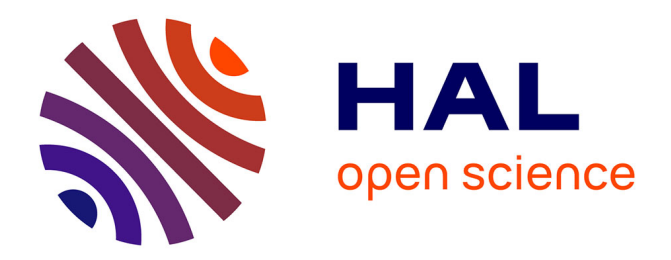

# **Estimation de quantiles conditionnels basée sur la quantification optimale sous R**

Isabelle Charlier, Davy Paindaveine, Jérôme Saracco

### **To cite this version:**

Isabelle Charlier, Davy Paindaveine, Jérôme Saracco. Estimation de quantiles conditionnels basée sur la quantification optimale sous R. 3èmes rencontres R, Jun 2014, Montpellier, France. hal-01109006

## **HAL Id: hal-01109006 <https://inria.hal.science/hal-01109006>**

Submitted on 23 Jan 2015

**HAL** is a multi-disciplinary open access archive for the deposit and dissemination of scientific research documents, whether they are published or not. The documents may come from teaching and research institutions in France or abroad, or from public or private research centers.

L'archive ouverte pluridisciplinaire **HAL**, est destinée au dépôt et à la diffusion de documents scientifiques de niveau recherche, publiés ou non, émanant des établissements d'enseignement et de recherche français ou étrangers, des laboratoires publics ou privés.

### Estimation de quantiles conditionnels basée sur la quantification optimale sous R

Isabelle Charlier<sup>a,b,c</sup>,Davy Paindaveine<sup>a,b</sup>and Jérôme Saracco<sup>c</sup>

<sup>a</sup>Département de Mathématique Université Libre de Bruxelles Boulevard du Triomphe, Campus Plaine, CP210, B-1050 Bruxelles, Belgique ischarli@ulb.ac.be, dpaindav@ulb.ac.be

<sup>b</sup>ECARES

Avenue F.D. Roosevelt, CP114/04, B-1050 Bruxelles, Belgique

<sup>c</sup>Équipe CQFD et Institut de Mathématiques de Bordeaux INRIA et Université de Bordeaux 351 Cours de la Libération, 33405 Talence Jerome.Saracco@math.u-bordeaux1.fr

Mots clefs : Estimation non-paramétrique, Quantile conditionnel, Quantification optimale.

### 1 Introduction

L'intérêt principal des quantiles conditionnels est de fournir une alternative à la moyenne conditionnelle en représentant de manière plus claire et plus complète l'impact de la covariable X sur la variable dépendante Y .

Soient Y une variable aléatoire réelle et X un vecteur aléatoire de dimension d. Notre procédure d'estimation de ces quantiles conditonnels se base sur la définition suivante du quantile conditionnel d'ordre  $\alpha$  de Y sachant  $X = x$ , noté  $q_{\alpha}(x)$ :

$$
q_{\alpha}(x) = \arg\min_{a \in \mathbb{R}} \mathbb{E}[\rho_{\alpha}(Y - a)|X = x],
$$

où  $\rho_{\alpha}(z) = z(\alpha - \mathbb{I}_{z<0}), \mathbb{I}_A$  désignant l'indicatrice sur l'ensemble A. En pratique, la distribution conditionnelle de Y sachant  $X = x$  est inconnue et nous voulons l'estimer à partir d'un échantillon de taille  $n, Z^{(n)} = \{(X_1, Y_1), \ldots, (X_n, Y_n)\}_{i=1,\ldots,n}$ , au moyen des fonctions de quantiles conditionnels. En effet, l'estimation de ces quantiles nous permet de construire des courbes de référence à l'intérieur desquelles se trouvera une certaine proportion d'observations.

Notre procédure d'estimation fonctionne en deux étapes. Tout d'abord, nous remplaçons dans la définition des quantiles conditionnels la covariable X par une version discrétisée dont le support est de taille N. Cette discrétisation est réalisée à l'aide de la quantification optimale en norme  $L_p$  et consiste en la projection de X sur un ensemble de N points de  $\mathbb{R}^d$  appelé grille optimale (voir [1] pour plus de détails). Nous construisons alors un estimateur en projetant la partie en X de l'échantillon  $Z^{(n)}$  sur cette grille optimale et en prenant une version empirique de cette approximation :

$$
\widehat{q}_{\alpha}^{N,n}(x) = \arg\min_{a \in \mathbb{R}} \sum_{i=1}^{n} \rho_{\alpha}(Y_i - a) \mathbb{I}_{[\widehat{X}_i = \widehat{x}]},
$$

où  $\hat{X}_i$  et  $\hat{x}$  sont respectivement la projection de  $X_i$  et  $x$  sur la grille optimale. Nous avons également défini une version bootstrap de cet estimateur, notée  $\bar{q}^{N,n}_{\alpha,B}(x)$ , obtenue en réalisant B estimations de ces quantiles sur la base d'échantillons générés avec remise à partir de  $Z^{(n)}$  et en moyennant ces  $B$  estimations. Le nombre  $N$  de quantifieurs peut être choisi optimalement à partir de  $Z^{(n)}$  en utilisant une version bootstrap d'un critère de type moindres carrés des écarts entre le vrai quantile et son estimation.

## 2 Implémentation en R

Ces deux estimateurs  $\hat{q}_{\alpha}^{N,n}(x)$  et  $\bar{q}_{\alpha,B}^{N,n}(x)$  ont été implémentés dans R au sein d'une même fonction<br>qui se décline en trois versions qui se décline en trois versions.

- QuantifQuantile : cas  $d = 1$ , avec sorties graphiques associées en 2D;
- QuantifQuantile\_d2 : cas  $d = 2$ , avec sorties graphiques associées en 3D;
- QuantifQuantile\_d : cas général où la covariable  $X$  est de dimension d.

Pour chacune des versions, les arguments X et Y doivent être obligatoirement spécifiés, correspondant respectivement à la partie en X et en Y de l'échantillon. La dimension d doit être précisée uniquement dans le cas général. Les arguments suivants peuvent être modifiés par l'utilisateur :

- x : grille de valeurs x pour lesquelles on estime  $q_{\alpha}(x)$  (obligatoire pour QuantifQuantile\_d);
- alpha : vecteur d'ordre des quantiles;
- testN : une grille de valeurs de N qui seront testées pour en déduire la valeur N<sup>∗</sup> optimale;
- p : l'indice de la norme  $L_p$ ;
- B : le nombre de réplications bootstrap  $(B = 1$  est équivalent à ne pas faire de bootstrap);
- tildeB : le nombre de réplications intervenant dans le choix optimal de N.

Ces fonctions renvoient une liste contenant notamment la valeur optimale N<sup>∗</sup> sélectionnée par notre procédure, et  $\bar{q}_{\alpha,B}^{N^*,n}(x)$  pour chaque valeur de  $\alpha$  et x renseignée. Un package contenant ces fonctions est en cours de développement. Pour terminer, l'exemple suivant illustre l'utilisation de la fonction QuantifQuantile.

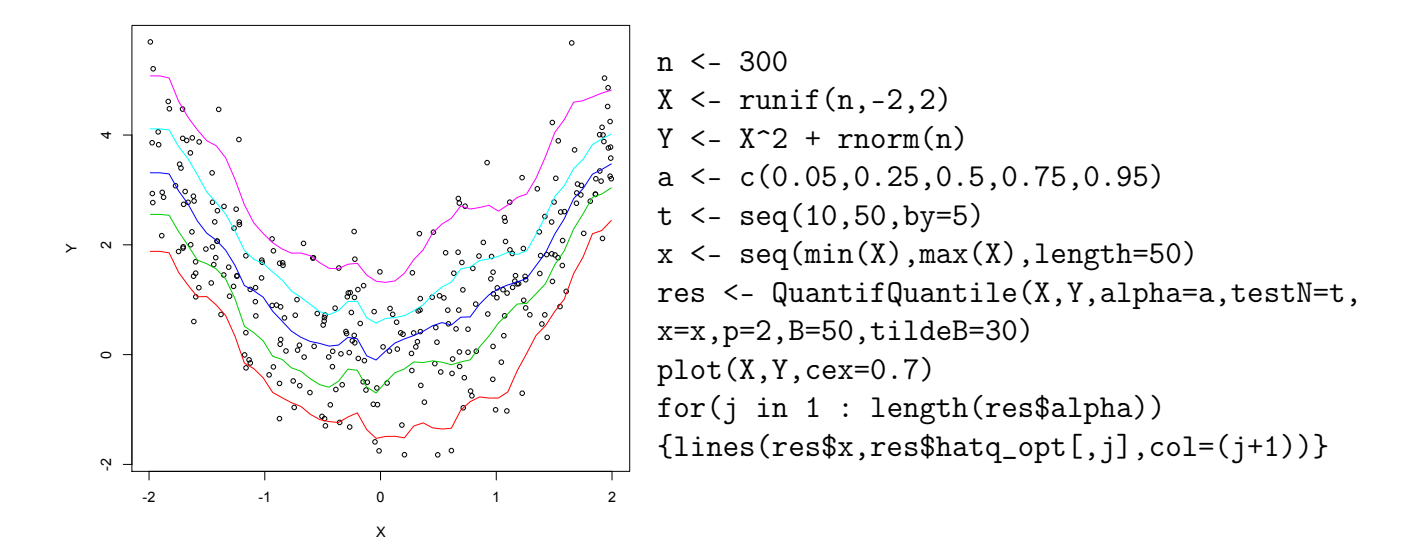

#### Référence

[1] Pagès, G., Printems, J. (2003). Optimal quandratic quantization for numerics : the Gaussian case. Monte Carlo Methods, 9(2), 135-165.